# Photoshop 2022 Crack Patch Activation X64 (Updated 2022)

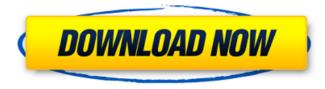

### Photoshop 2022 Crack+ Download For Windows

Finding your own influences The people you admire most and really love are your own influences. For many creative professionals, it's quite an ego boost to realize that you have influenced someone else. To be an artist is to find a way to paint the world. When you get to see your work in someone else's art, you no longer take your creations for granted. You know that you've put in years of hard work, and although you

#### Photoshop 2022 Crack + Registration Code

Fireworks is a web design application that offers designers a way to create web graphics. It has a simple interface, rich feature set and an easy-to-learn user interface. It also lets designers get their work done faster. InDesign, the Adobe InDesign is a page layout application. It lets users create printed documents. It also lets users create web graphics for websites. Designers can create a variety of graphics and font styles to make their documents look professional. PNG is a standard way to store graphics in a computer program. It is a compact format which is easy to read, small and runs as fast as JPG. Designing Graphic Cuts When the designer creates graphic cuts, they need to understand the function of the cut. For example, with a graphic cut, a type of cut that separates a typeface from the background, an outline or a graphic from an area in a web page. Which Cut is Right for You? The type of cut that is best for your design depends on the type of cut you are making. The first thing to do is to figure out what type of cut you want to make. For example, you can divide your page into 3 sections or you can add a graphic to a page. These are some different ways to make a graphic cut: Gradient Fill Cut A gradient fill cut is one of the best types of graphic cuts for designers. If you want to add a graphic to the top of a page, the gradient fill cut will make this job easier. For instance, you can create a solid color background and then add a text box. Then you can fill the text box with a gradient fill color and add type to it. The type will drop down from the top of the text box and be under the background. Graphic Cut Cutting a graphic out of an image is called a graphic cut. When you create a graphic cut, all of the pieces that are going to be the part of the graphic cut should be cut out separately. You can cut out these pieces by using different tools in Photoshop. For example, you can cut out different fonts by using the Type tool. You can also cut out graphics by using the Rectangular Selection tool. When making graphic cuts, you can split a graphic into pieces by moving the starting and ending points of the cut. Outline Cut To make a type of cut that cuts through the background, or an outline cut 388ed7b0c7

# Photoshop 2022 Crack+

Q: How to prevent an inline-style from covering an entire line using JQuery I am trying to display the time with the AM and PM indicator using CSS. The idea is to have the time span on one line, but my current CSS for the inline style of the time span is pushing it to the next line. How would I accomplish this in CSS only? The button works: HTML CSS .buttonWrapper { width:100%; display: inline-block; text-align: center; } .button { width: 30%; margin: 0 auto; background-color: #2C395F; color: white; padding-top: 8px; padding-bottom: 8px; padding-right: 8px; padding-left: 8px; border-radius: 5px; text-decoration: none; display: inline-block; text-align: center; font-size: 24px; } .aButton { color: white; background-color: #2C395F; } A: Just change the display property to block or something like that to make the div be a block element and it will not span the entire row. Q: Html enconding on the server side using django html templating engine I am using django html templating engine on server side. I have a template and a content that needs to be html encoded. I can handle the encoding when I render the content on the client side with the help of HttpResponse. But on the server side, I am getting the html encoded content back. How can I handle the html encoding of the html on the server side? I need to decode it before I use the html templates. A: Django can render out some content with the HTML response directly. For example, if you have a template of the following content: {{ response|safe }}

### What's New in the Photoshop 2022?

The present invention relates to a method of strengthening the structure of a vehicle frame for improving the strength of the vehicle frame and for improving the riding comfort and durability of the vehicle. To strengthen the structure of a vehicle frame, as illustrated in FIG. 1, an intermediate frame structure 2 is formed by connecting a pair of members of a front side member 1 and a rear side member 3 via a plurality of longitudinal connecting tie rods 4, and, thereafter, an upper frame structure 8 is formed by joining two lateral side members 6 of the intermediate frame structure 2 through a plurality of cross connecting tie rods 7. Thus, a plurality of load-bearing members such as a muffler, an engine, a brake are supported within the vehicle frame. In the meantime, a load in a vertical direction, a load in a left-right direction, and a load in an up-down direction (hereinafter may be referred to as a "load in the vehicle") are applied to the vehicle frame from the road surface during the running of the vehicle. If the vehicle frame is fabricated only by tubular thin members, then the tubular thin members of the frame are broken by the loads in the vertical direction, the load in the left-right direction and the load in the up-down direction. In particular, a load in the up-down direction, which may be a vertical load applied by a jolt of the vehicle, is concentrated in a rear end portion of the lateral side members and in a floor tunnel portion. Particularly, the floor tunnel portion is weak to the load in the up-down direction. Thus, as shown in FIG. 2, an internal structure 9 formed by inserting a reinforcing plate 11 into a through hole 10 is conventionally used in the floor tunnel portion so as to reduce the amount of concentration of the loads in the up-down direction and to improve the strength of the vehicle frame. However, the provision of the reinforcing plate 11 makes the assembly work of the frame difficult and increases the manufacturing costs of the vehicle frame.Q: Why does this loop remove "`" when it shouldn't? I have a list where each element is a javascript object. They contain some ISON-like data that I have to parse:

["{"date":"2019-07-04T06:00:00Z","value":24,"unknown\_type":123,"name":"Net","zones":{"4096":"

## **System Requirements:**

You will need to run Unreal Engine 4.18.2 or newer You will need a 64-bit PC You will need the Windows 10 Fall Creators Update (build 1703) For developers For enterprise For game developers Other Requirements The binary is available in the Github project and can be installed to any directory, preferably the one where your UE4 root directory is located. The recommended way to run the binary is to run it from the root of your UE4 installation path.

https://sbrelo.com/upload/files/2022/07/6OPUKxptmmNDU9lOviTA\_05\_14533725bc18ea9f56f66c0ed3085b 09\_file.pdf

http://shoplidaire.fr/?p=158683

https://citywharf.cn/adobe-photoshop-2021-version-22-0-1-crack-exe-file-free-pc-windows/

https://www.reperiohumancapital.com/system/files/webform/khrydire439.pdf

https://ssmecanics.com/photoshop-2022-version-23-1-1-free-download/

https://firmy.radom.pl/advert/photoshop-2021-version-22-x64/

https://gretchenscannon.com/2022/07/05/photoshop-cc-2015-version-18-crack-mega-torrent-activationcode-free-download-2022-new/

https://www.5280homes.com/photoshop-2021-version-22-4-1-crack-serial-key-free-pc-windows-latest/ https://www.dandrea.com.br/advert/adobe-photoshop-2021-version-22-5-1-crack-full-version-activation-keyfree-download-x64-updated/

https://www.cameraitacina.com/en/system/files/webform/feedback/adobe-

photoshop-2022-version-2341\_15.pdf

http://topfleamarket.com/?p=29341

http://www.compassprintingplus.com/sites/default/files/webform/wikooliv518.pdf http://trek12.com/?p=1953

https://www.tailormade-logistics.com/sites/default/files/webform/browel603.pdf

https://www.golfmotion.com.au/sites/default/files/webform/chumgis802.pdf

https://trello.com/c/qC4cDfvl/36-adobe-photoshop-2022-version-232-keygen-only-with-full-keygen-freedownload

https://ksof.org/wp-content/uploads/2022/07/Adobe\_Photoshop\_2020\_version\_21.pdf https://www.realvalueproducts.com/sites/realvalueproducts.com/files/webform/folann409.pdf https://www.confopay.com/adobe-photoshop-2022-version-23-0-patch-full-version/ http://moveli.yolasite.com/resources/Photoshop-EXpress-Product-Key-And-Xforce-Keygen--Product-Key-

 Full.pdf

 https://cheabrik.wixsite.com/harttocicant/post/photoshop-2022-version-23-0-1-download-2022-new

https://www.rsm.global/romania/ro/system/files/webform/lindai280.pdf

https://zum-token.com/photoshop-2021-version-22-5-crack-with-serial-number-free/

https://media.smaskstjohnpaul2maumere.sch.id/upload/files/2022/07/Y2jrGkFa1BFzxCeRL4YS\_05\_1453372 5bc18ea9f56f66c0ed3085b09\_file.pdf

https://www.mil-spec-industries.com/system/files/webform/Photoshop-2021-Version-223\_23.pdf https://bodhirajabs.com/photoshop-cs6-crack-keygen-with-serial-number-win-mac-march-2022/ https://ebs.co.zw/advert/adobe-photoshop-2021-version-22-0-1-hack-patch/ https://www.movimento2stellette.it/wp-

content/uploads/2022/07/Adobe\_Photoshop\_2022\_Version\_2301\_jbkeygenexe\_\_For\_Windows.pdf http://www.kitesurfingkites.com/adobe-photoshop-2021-version-22-5-1-crack-mega-serial-key-april-2022/ https://www.stow-ma.gov/sites/g/files/vyhlif1286/f/uploads/text\_alerts\_0.pdf